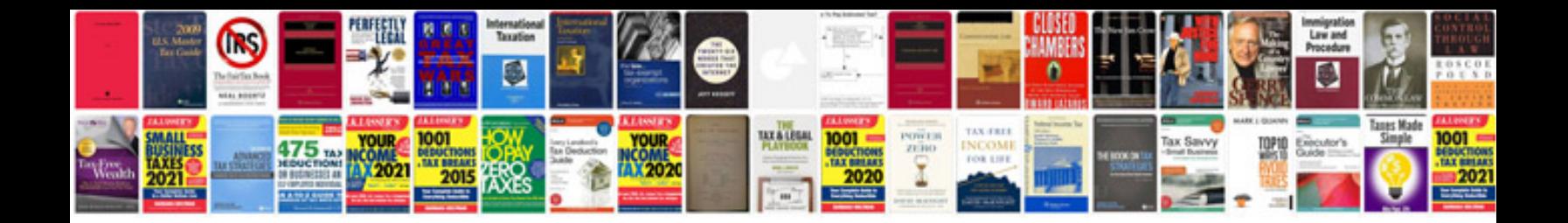

**Docx file format converter download**

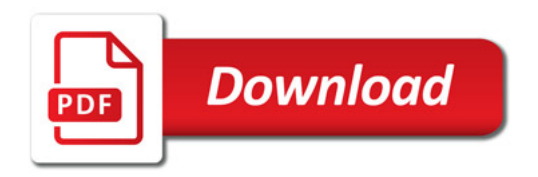

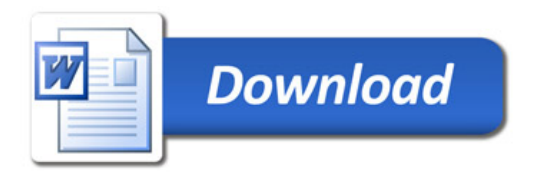